# **VII.1-Introduction :**

Après l'analyse statique et dynamique de la structure, vient l'étape suivante qui est le dimensionnement des éléments en béton armé qui consiste à :

- $\checkmark$  Sélectionner dans la barre d'outils calcul, dimensionnement des éléments en béton armé. (voir figure VII.1).
- $\checkmark$  Sélectionner les éléments à dimensionner (poutres, poteaux, semelle de fondations). (voir figure VII.2).
- $\checkmark$  Sélectionner les caractéristiques du sol. (voir figure VII.3).

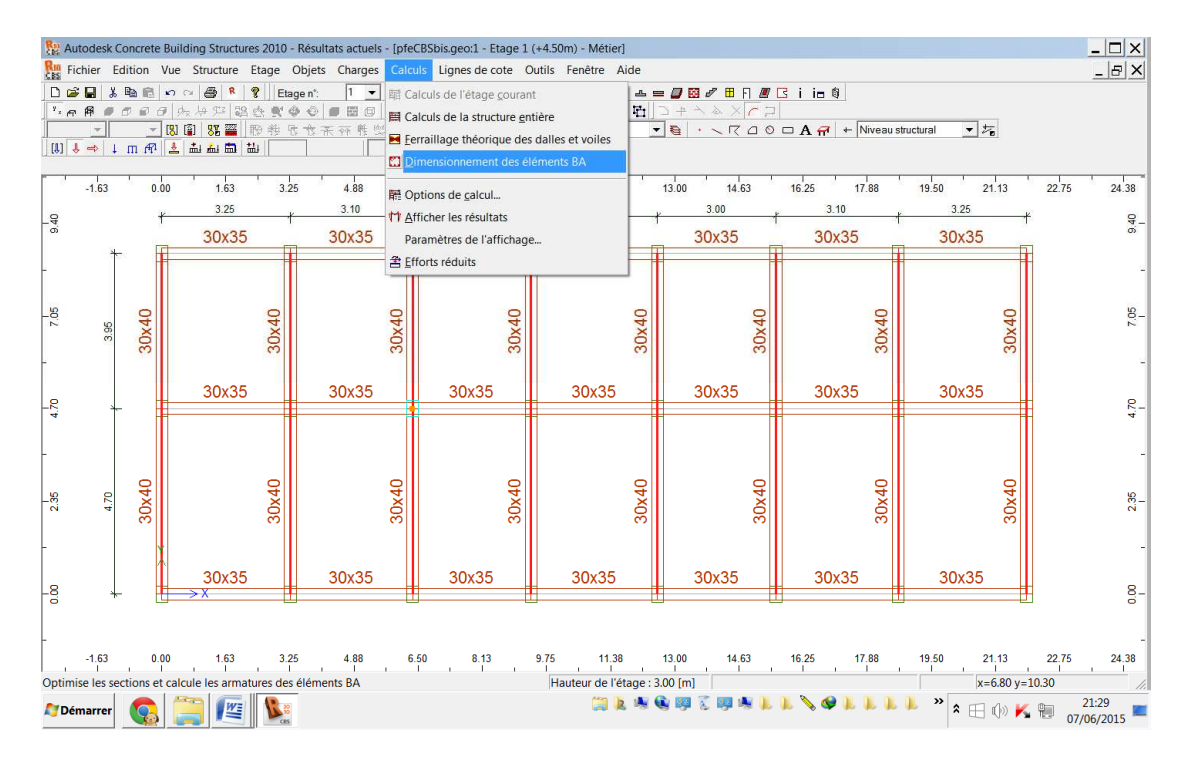

**Figure VII.1- Dimensionnement des éléments en B.A:** 

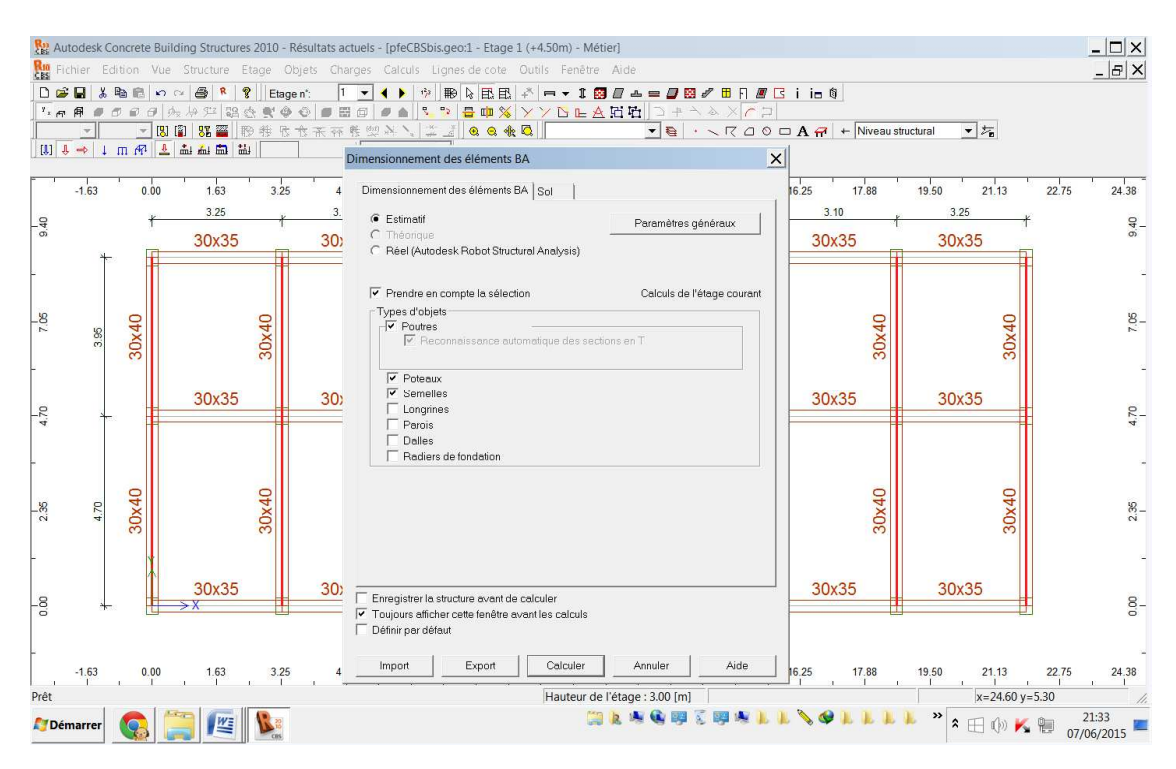

**FigureVII.2- Sélection des éléments à dimensionner:**

| Rig Autodesk Concrete Building Structures 2010 - Résultats actuels - [pfeCBSbis.geo:1 - Etage 1 (+4.50m) - Métier]                                                                                                    |      |       |               |       |              |                                                               |                                                                                                    |                |                                 |               |               | $ \Box$ $\times$ |
|----------------------------------------------------------------------------------------------------|------|-------|---------------|-------|--------------|---------------------------------------------------------------|----------------------------------------------------------------------------------------------------|----------------|---------------------------------|---------------|---------------|------------------|
| Rin Fichier Edition Vue Structure Etage Objets Charges Calculs Lignes-de-cote Outils Fenêtre Aide                                                                                                    |      |       |               |       |              |                                                               |                                                                                                    |                |                                 |               | $ B$ $X$      |                  |
| 日度日<br>-- 19 2 4 = 2 8 / 8 R 2 G i in 8<br><b>电图 5 0 图 R</b><br>$\mathcal{R}$<br>Etage n':<br>股险的<br>$1^{2}$<br>$\mathcal{L}$<br>$\cdot$<br><b>&gt;&gt;DLAHH</b> コ+ヽ&×Cコ<br>$P_x \nleftrightarrow P$<br>日内分享認点费<br>圖印<br>R.<br>$\overline{\phantom{a}}$<br><b>日 Ⅲ %</b><br>65<br>$\omega$<br>$\circ$<br>$\blacksquare$<br>市<br>$\Box$<br>$\omega$<br>$\overline{\cdot}$<br>图 图 85 警<br>$\bullet$ $\bullet$ $\cdot$ $\sim$ $\heartsuit$ $\vartriangle$ $\circ$ $\Box$ $\blacktriangle$ $\overline{H}$ $\vdash$ Niveau structural<br>8 8 表 图<br>III<br>代六天开科<br>@ N \<br>艇<br>1 m m 上 山 血 血 盐<br>$[1] 1$<br>$\Rightarrow$<br>暗目 ■□ 開竹 含 |      |       |               |       |              |                                                               |                                                                                                    |                |                                 |               |               |                  |
| $-1.63$<br>3.25<br>4.88<br>17.88<br>21.13<br>22.75<br>$24.38 -$<br>0.00<br>1.63<br>19.50<br>$x$ <sup>5</sup><br>Dimensionnement des éléments BA                                                                                                    |      |       |               |       |              |                                                               |                                                                                                    |                |                                 |               |               |                  |
| 9.40                                                                                                    |      |       | 3.25<br>30x35 |       | 3.10<br>30x3 | Dimensionnement des éléments BA Sol<br>Contrainte             |                                                                                                    |                |                                 | 3.10<br>30x35 | 3.25<br>30x35 | $rac{1}{9.40}$   |
| $-26$                                                                                                    | 3.95 | 30x40 |               | 30x40 |              | $\subset$ calculée<br>$\bullet$ de rupture<br>600.00<br>(kPa) | Poids volumique<br>Angle de frottement interne 18.00<br>Cohésion                                            | 22.00<br>30.00 | (kN/m3)<br>$($ Deq $)$<br>(kPa) | 30x40         | 30x40         | $7.05 -$         |
| 4.70                                                                                                    |      |       | 30x35         |       | 30x35        |                                                               |                                                                                                    |                |                                 | 30x35         | 30x35         | 4.70             |
| 2.35                                                                                                    | 4.70 | 30x40 |               | 30x40 |              |                                                               |                                                                                                    |                |                                 | 30x40         | 30x40         | 2.35             |
| $-8$                                                                                                    |      |       | 30x35         |       | 30x35        | Enregistrer la structure avant de calculer                    |                                                                                                    |                |                                 | 30x35         | 30x35         | $\frac{8}{6}$    |
| 3.25<br>$-1.63$<br>0.00<br>1.63<br>4.88<br>Définir par défaut<br>$\vert$<br>Prêt                                                                                                    |      |       |               |       |              |                                                               | V Toujours afficher cette fenêtre avant les calculs<br>17.88<br>19.50<br>21.13<br>22.75<br>$x=6.50 y=10.90$ |                |                                 |               |               |                  |
| $\rightarrow$<br>21:36<br>$\hat{\mathbf{z}}$<br>些<br><b>Démarrer</b><br>Æ<br>07/06/2015                                                                                                    |      |       |               |       |              |                                                               |                                                                                                    |                |                                 |               |               |                  |

**Figure VII.3- Caractéristiques du sol:** 

## **1. Ferraillages des éléments :**

Le logiciel CBS permet de ferrailler les éléments structuraux, soit d'une manière estimative ou réelle on exportant vers le ROBOT tout en élaborant des plans de Ferraillages.

#### **1.1 Poteaux :**

Apres exportation vers le ROBOT, il suffit de paramétrer le ferraillage conformément aux règlements RPA 99 V2003 et BAEL 99.

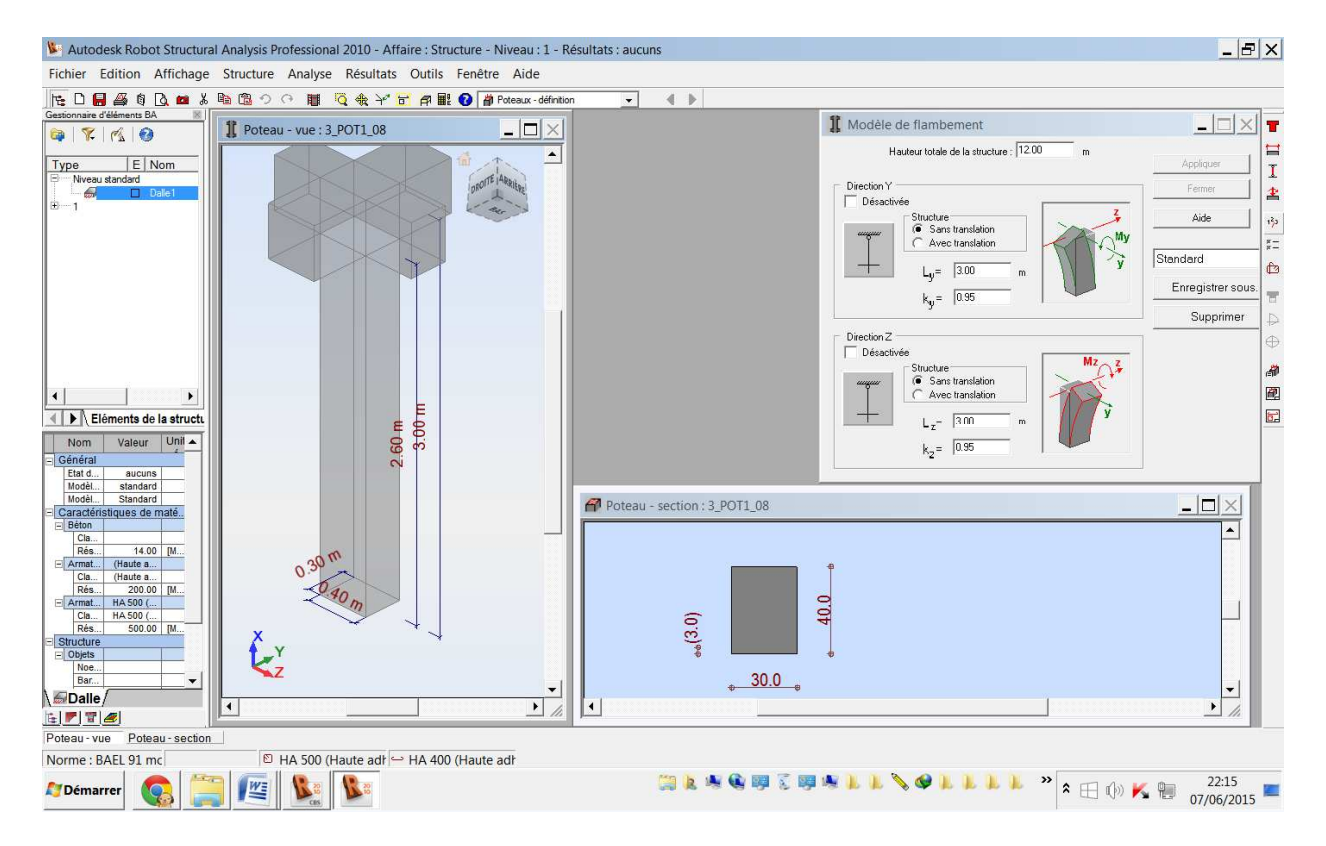

## **FigureVII.4- les dimensions des poteaux :**

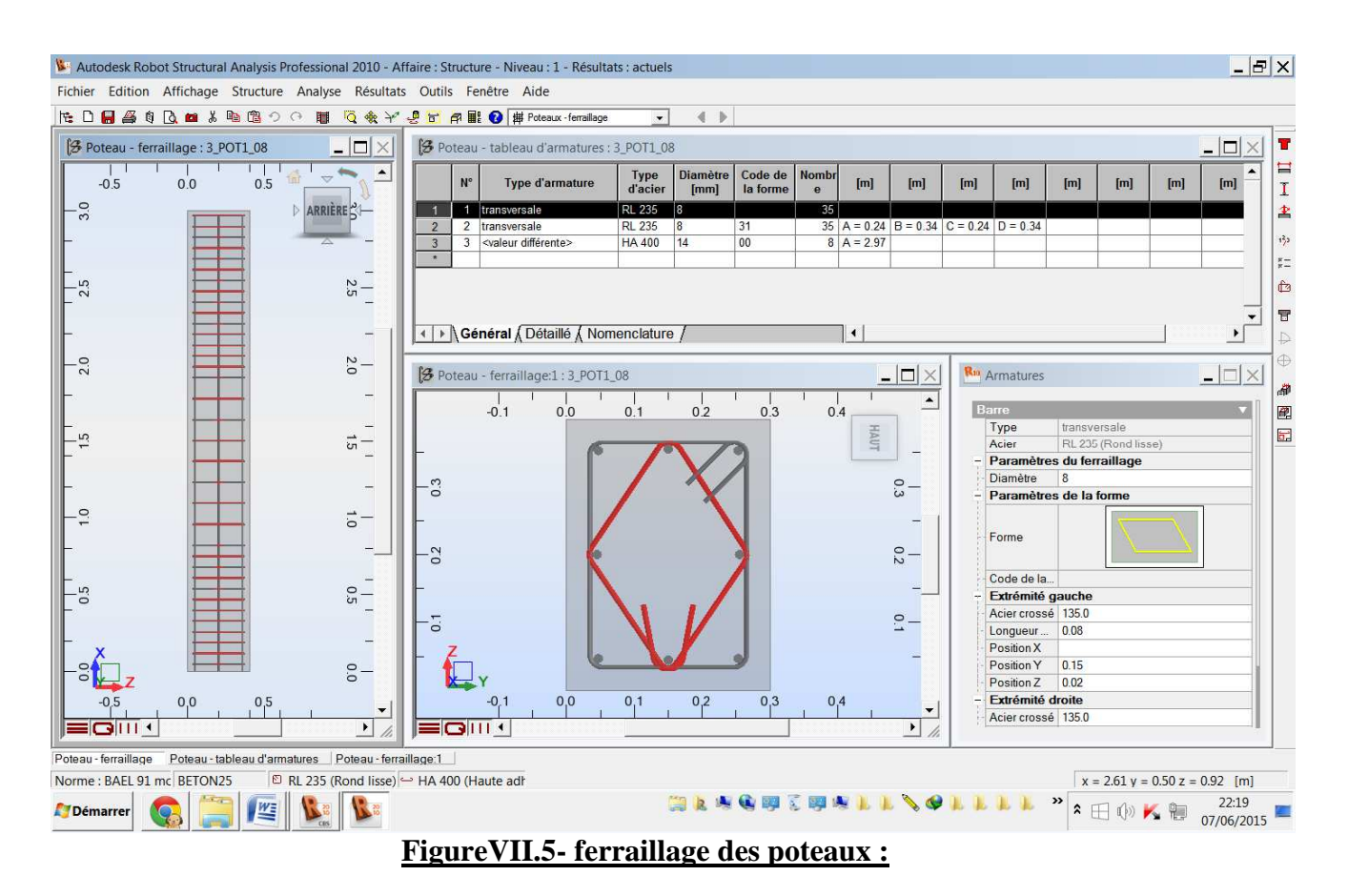

**1.2 Poutres :** 

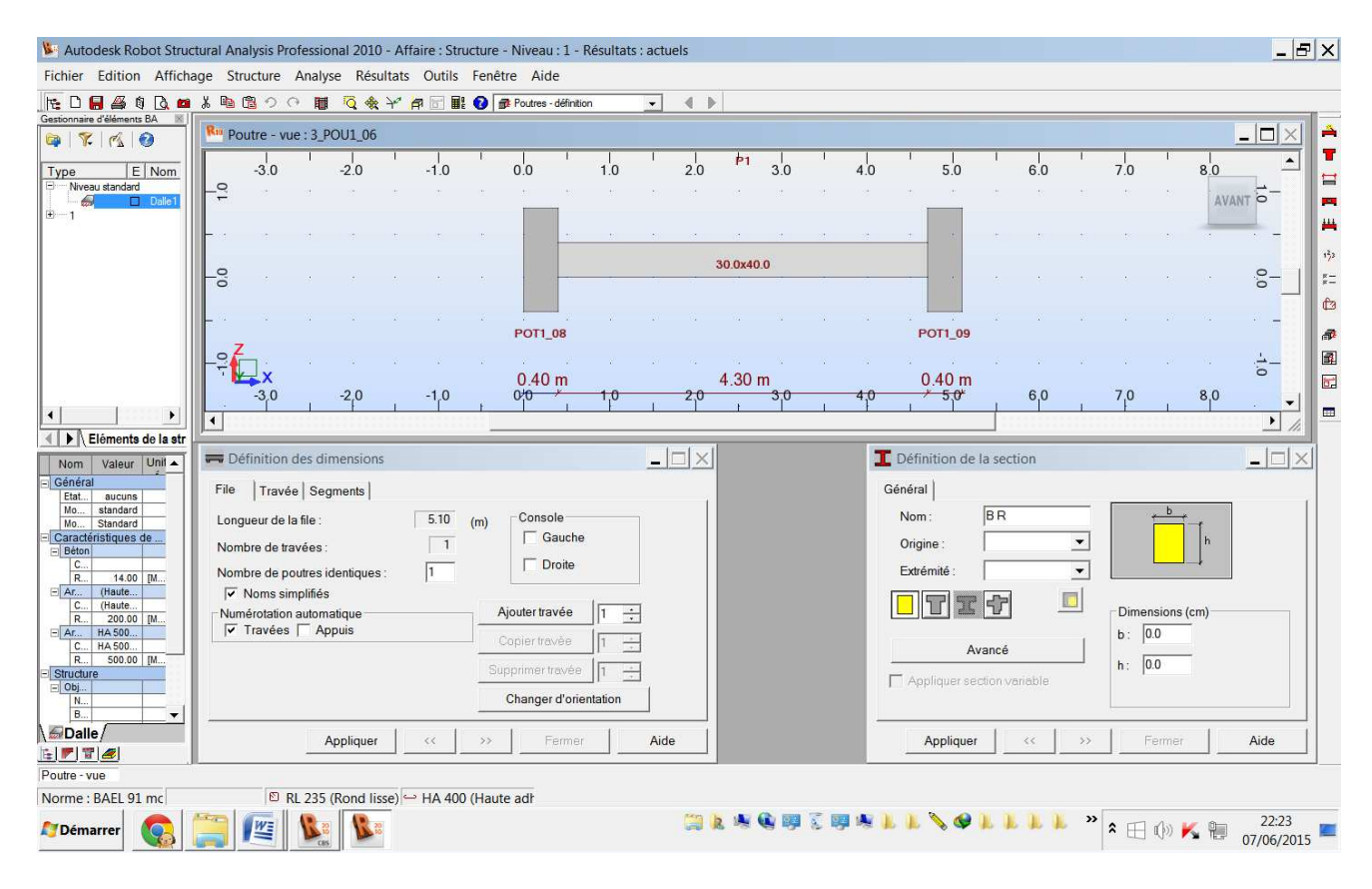

## **FigureVII.6 les dimensions des poutres :**

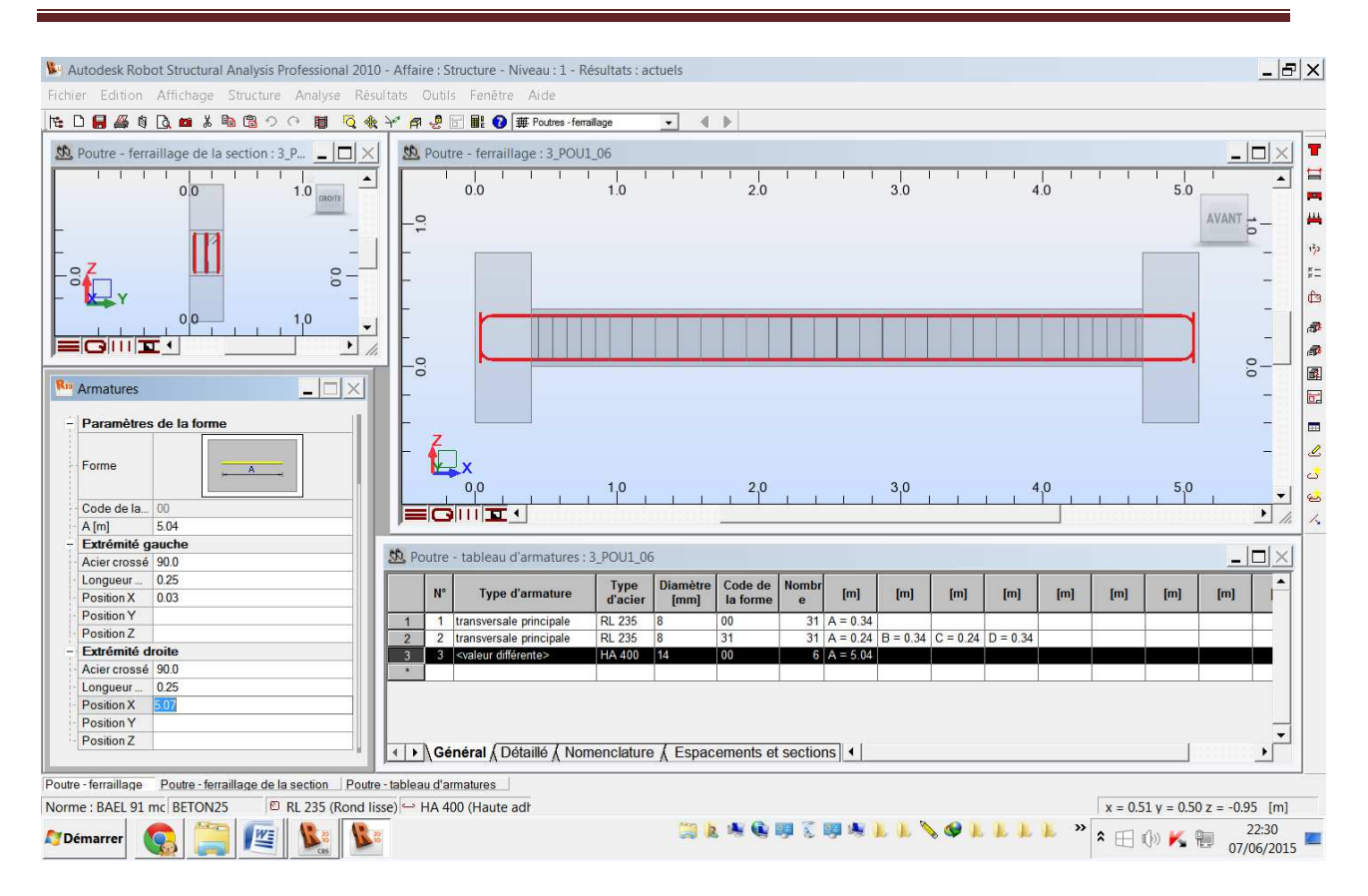

#### **FigureVII.7- ferraillage des poutres :**

**1.3 Semelle de fondation :** 

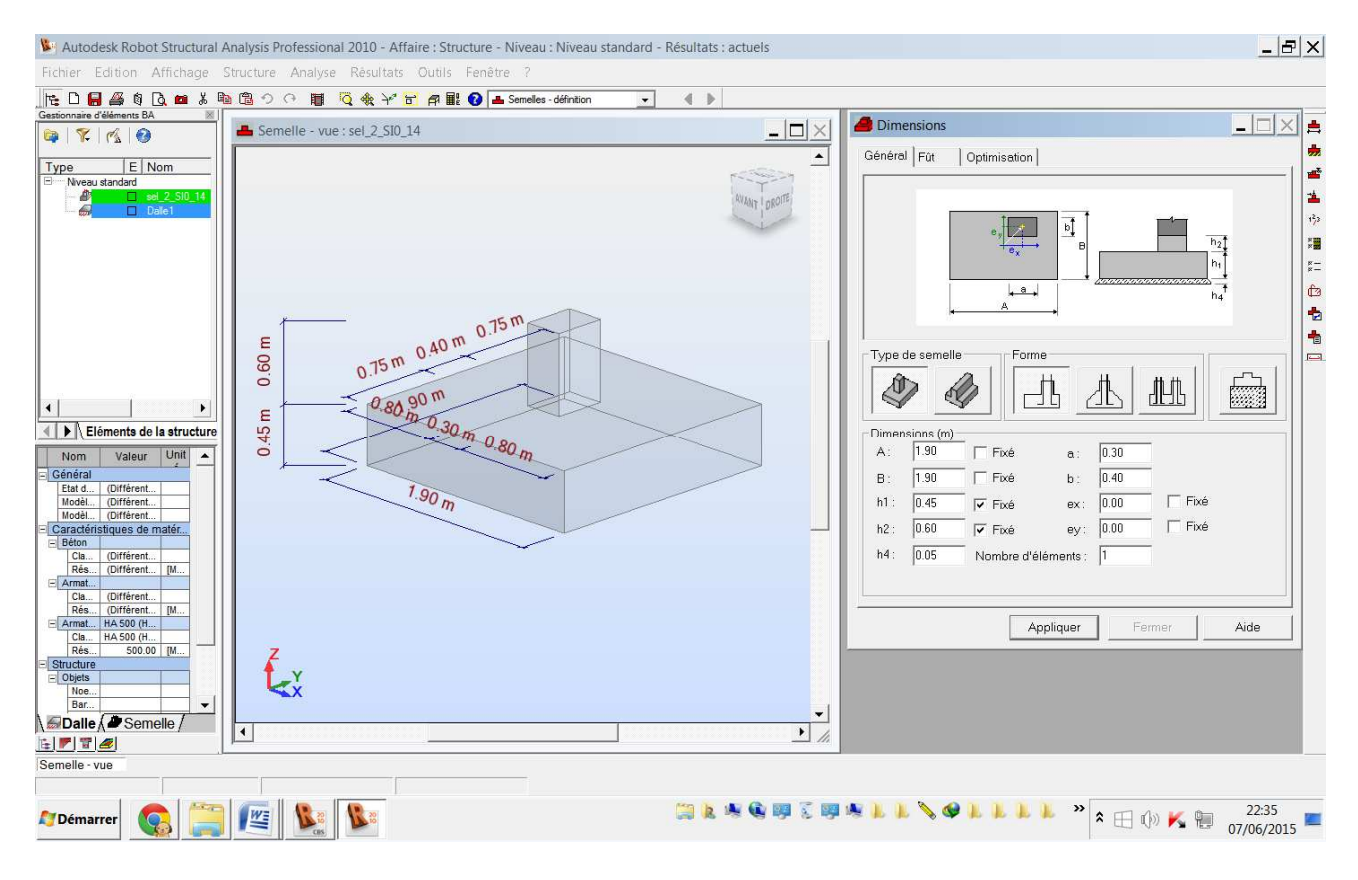

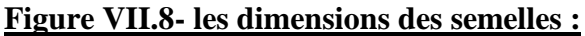

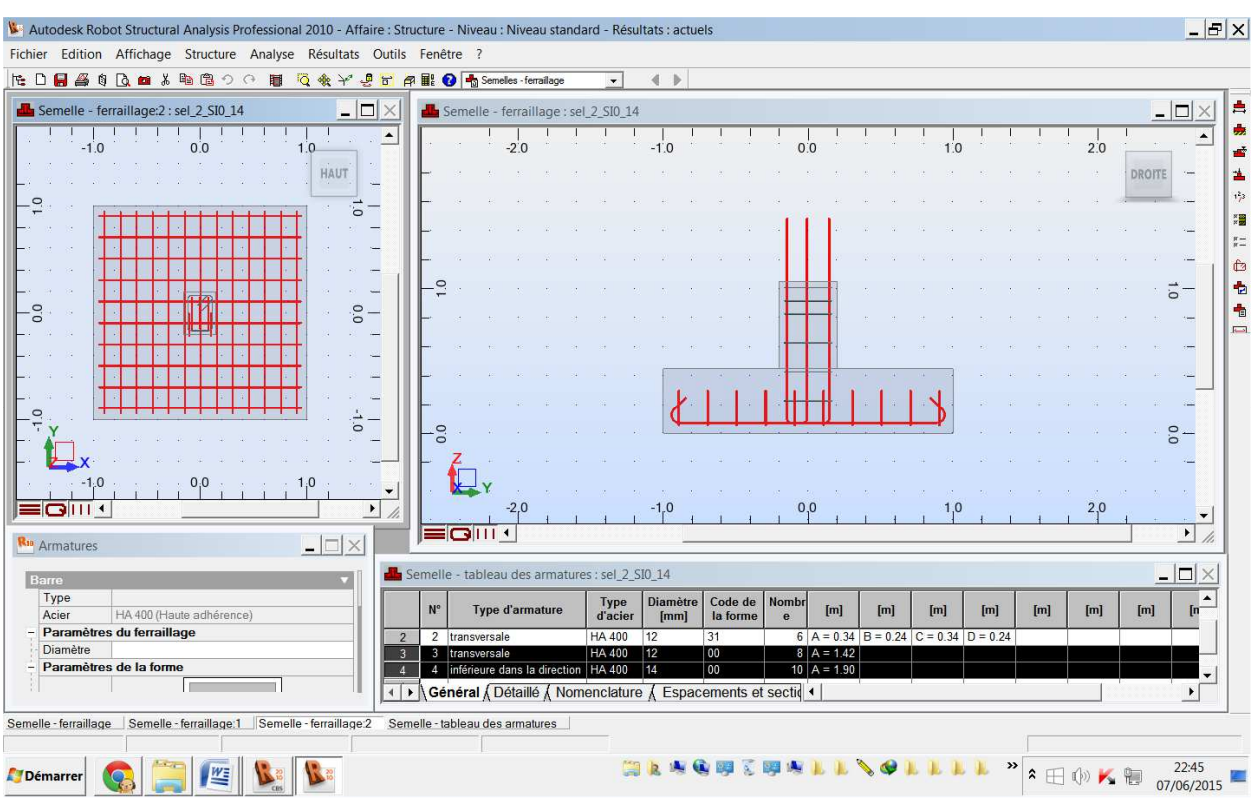

**Figure VII.8- le ferraillage des semelles :**